## **einfach schneiden und gravieren**

# **Lasercutter**

#### **Arten von Laserquellen:**

**Diodenlaser: Geringe Leistung, man kann sogar aus alten CD-Brennern aus dem darin enthaltenen Laser eine Cutter bauen, zumindest für Papier. Mit mehr Leistung kommt man schon auf schöne kompakte Geräte die man sich auf den Schreibtisch stellen kann (z.B. Mr Beam).** 

**CO2 Laser: Das Arbeitspferd in Makerspaces: Kann zwar kein Metall schneiden, dafür einen Haufen anderer Materialien schneiden und gravieren und ist immer noch bezahlbar.** 

**Faserlaser: Die Königsdisziplin, kann auch und wird zum Metallscheiden verwendet. Was bei Selbst-**

**baulasern - wenn man an die nicht ganz billige Laserquelle kommt - die Frage nach dem Gehäuse aufwirft, durch das er sich nicht einfach durcharbeiten kann.**

#### **Warum Lasercutter nutzen?**

**Lasercutter sind das Lieblingsgerät in Makerspaces: Im vergleich zu anderen Maschinen sind sie einfach zu bedienen, arbeiten schnell und zuverlässig. Auch die Designerstellung ist einfacher als bei anderen Maschinen, da nur eine 2D-Vektorgrafik erstellt werden muss.**

## **Produktionsprozess:**

- **1. Erstelle eine 2D-Vektorgrafik**
- **2. bestimme im Druckertreiber welche Konturen geschnitten, flächig graviert oder Umrisse markiert werden sollen**
- **3. Lege Material ein und fokussiere den Laser**
- **4. Wenn Abluft und Lasercutter läuft, starte den Job**

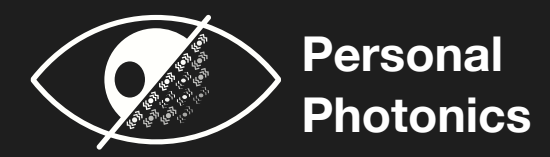

## **einfach schneiden und gravieren**

## **Lasercutter**

## **Tips und Tricks**

- **• Vektorgrafiken sind dein Freund: Der Laser scheidet die Aussenkonturen der Objekte aus. Dabei ist zu beachten das er wirklich jede Aussenkontur schneidet. Also auch von unsichtbaren oder verdeckten Objekten. In vielen Fällen ist es daher hilfreich am Ende die Füllfarbe auf transparent zu setzen und Aussenlinien anzuzeigen. Liegen Kopien aufeinander, werden diese natürlich doppelt geschnitten.**
- **• Linien können auch mit weniger Leistung geschnitten werden, um Markierungen zu machen. Unterscheidung kann für den Lasercutter über Layer oder Farbe geschehen.**
- **• Füllflächen und Bilder können auch graviert werden, mit Graustufen als Laserleistung (Tiefe der Gravur) oder Pixeldichte wie beim Drucken**
- **• Am besten vor dem schneiden noch einmal die Grösse des Designs kontrollieren - manchmal gibt es Skalierungsfehler.**
- **• Lasercutter haben einen Fokus, vor dem Schneiden auf die Materialstärke einstellen, bei unebenen Flächen auf eine imaginären Durchschnitt. Für runde Gegenstände gibt es Rotationseinheiten, die eine Achse ersetzen**
- **• Da Material verbrannt wird können Schmauchspuren entstehen für Schnitte hilft eine Schutzschicht, beispielsweise durch Kreppband**

### **Beachte:**

- **• Keine Materialien nutzen die beim Verbrennen giftig oder schädlich für den Lasercutter sind**
- **• Die Abluft muss funktionieren - bei Holz kommt sonst zwar Lagerfeueratmosphäre auf, aber irgendwann auch die Feuerwehr. Bei anderen Materialien (s.o.) erlebt man das vielleicht gar nicht mehr**
- **• Cutter nicht unbeaufsichtigt laufen lassen: Manchmal brennt nicht nur das was weg soll**

**Ein C02 Laser kann bereits eine Vielzahl von Materialien verarbeiten:** 

- **- Schneiden: Holz, Karton, Plexiglas, Stempelgummi, PLA, Stoff, Leder, Filz…**
- **- Gravieren: Glas, Beton, Metall, Keramik,…**

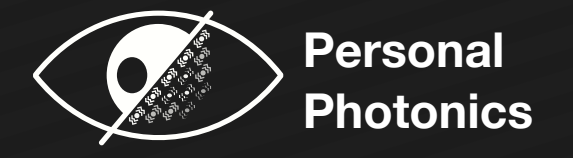

### **Wartung:**

- **• Linse reinigen (je nachdem wie stark das Material russt)**
- **• Entfernung heruntergefallenen Materialien reduziert das Brandrisiko**

**• Russablagerung auf beweglichen Teilen fördern Verschleiss - auch hier also regelmässig reinigen**

#### **www.makercheatsheets.de**

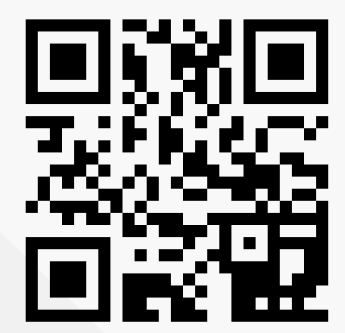

## **CheatSheet**